# **svkcore Documentation**

*Release v0.0.3*

**jianghuazhao**

**Mar 26, 2023**

## **CONTENTS:**

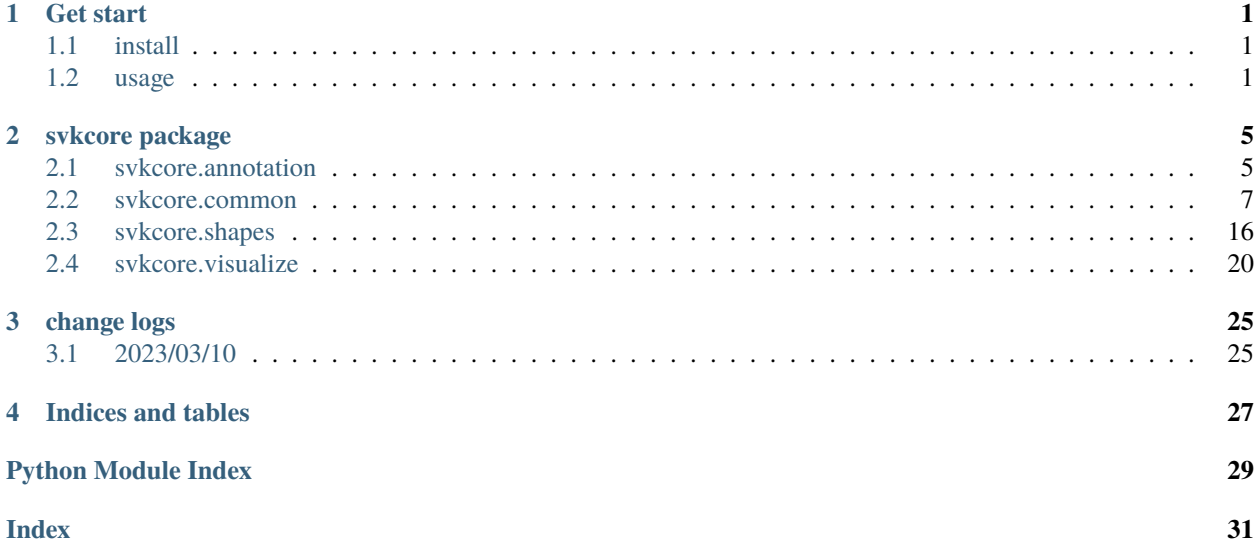

### **CHAPTER**

## **ONE**

## **GET START**

## <span id="page-4-1"></span><span id="page-4-0"></span>**1.1 install**

### **1.1.1 pip**

pip install svkcore

### **1.1.2 from source**

```
1 git clone https://github.com/ZhaoJianghua/simple-vision-kit.git
2 cd simple-vision-kit
  python setup.py install
```
## <span id="page-4-2"></span>**1.2 usage**

### **1.2.1 common**

• io: load and save data more convenient

```
1 from svkcore import common
2
3 \# save & load json
4 \text{ data} = \{ 'data' : 1, "message" : "hello" \}5 common.save_json(data, 'user_data.json')
6 \mid data = common.load_json('user_data.json')7
8 # save & load pickle
9 \text{ data} = \{\text{'data'}: \text{ np.array}([1]), \text{ "message''}: \text{ "hello''}\}10 common.save_pickle(data, 'user_data.pkl')
11 data = common.load_pickle(data, 'user_data.pkl')
12
13 # read & write image platform compatile with win system
_{14} | img = common.cv2imread("path")
15 common.cv2imwrite("path", img)
```
• collect data: collect from a directory

```
1 from svkcore import common
2
3 # collect images/annotations
4 img_ps = common.find_file_recursive(directory="root", suffixes=[".jpg"], ignore_
   \rightarrowcase=True)
5 print(img_ps[:1])
6 \# get basename head
7 \text{hd} = \text{common}.\text{bsn\_head("root/xxx/xxxx.jpg")}\frac{1}{8} print(hd)
9 # collect examples
10 examples = common.collect_examples(directory="dir", suffixes_list=[[".jpg"], [".xml"]])
11 print(examples[:1])
12 \neq or use collect_pascal_data to collect pascal format data
\vert \vert examples = common.collect_pascal_data(directory="dir")
14 print(examples[:1])
```
• numpy operations: some useful numpy operations

```
\frac{1}{1} indexes = common.ndarray_index(shape=[7, 8])
_2 distances = common.points_distance(points0=[[0, 0]], points1=[[1, 1]])
3 \text{ grids} = \text{common}.\text{generate\_grid}(\text{panel\_size}=[1024, 1024], \text{ grid\_size}=(256, 256),\alpha overlap_size=(24, 24))
5 \neq common.seg2point(seg, max_diameter: int, min_distance, fb_threshold: float = 0.5,
6 \# min_fore_count: int = 1, max_fore_count: int = -1,
  \# avg_fore_score: float = 0.55, distance_weights=(1., 1.))
8 # common.seg2line(seg, fb_threshold=0.5, smooth_width=3, partition_width=20,
                    partition_height=30)
```
### **1.2.2 annotation**

Pascal and coco annotation load, save and convert.

```
from svkcore import annotation
2
3 \# load pascal annotation
4 \tan = annotation.DTAnnotation.load("pascal_annotation_file")
5 for obj in ann:
6 print(obj.name)
7 print(obj.bndbox)
      8 print(obj.difficult)
9 \mid obj.name = obj.name + "-new"
10 ann.dump("pascal_annotation_file_new")
11
12 \mid # convert pascal data to coco format
13 dataset = annotation.DTDataset.load_pascal(annotation_paths=[1, 1]\frac{14}{14} image_paths=[])
15 dataset.dump_coco("coco_format_dataset_file")
```
### **1.2.3 shapes**

Base shapes which usually be used in image tasks.

```
1 from svkcore import shapes
2
3 \# shapes and operations
4 point\theta = shapes. Point([0, 0])
5 \mid point1 = shapes.Point([1, 1])6 points = shapes. Points ([point0, point1])
7 bndbox0 = \text{points}.bounding_box()
\frac{1}{8} bndbox1 = shapes.Box([0, 0, 1, 1])
   bsize = bndbox1.bsize()_{10} center = bndbox1.center()
11 polygon = bndbox1.to_polygon()
12 \text{ mask} = \text{bndbox1}.\text{to} \text{mask}()13 bndbox2 = polygon.bounding_box()
_{14} area = polygon.area()
```
### **1.2.4 visualize**

Visualize part for visualize common shapes.

```
1 from PIL import Image
2 from svkcore import visualize
3 from svkcore import annotation
4
5 \text{ pil\_image} = \text{Image}.\text{new("RGB", [600, 600])}6 boxes = [[100, 200, 400, 300]]
\sigma visualize.draw_boxes(pil_image, boxes=boxes)
8 visualize.draw_texts(pil_image, xys=[(100, 200)], texts=["box"])
9 visualize.draw_points(pil_image, points=[[50, 50]])
10 visualize.draw_lines(pil_image, lines=[[0, 0], [300, 300]])
11
_{12} ann = annotation.DTAnnotation.load("path")
13 visualize.draw_annotation(pil_image, ann, name2cls={},
\ddot{\mathbf{a}} add_unknown_name=True)
```
### **CHAPTER**

## **TWO**

## **SVKCORE PACKAGE**

## <span id="page-8-4"></span><span id="page-8-1"></span><span id="page-8-0"></span>**2.1 svkcore.annotation**

### <span id="page-8-3"></span>**2.1.1 svkcore.annotation.pascal**

<span id="page-8-2"></span>class svkcore.annotation.pascal.DTAnnotation(*filename: [str](https://docs.python.org/3/library/stdtypes.html#str)*, *size*, *objects: [List\[](https://docs.python.org/3/library/typing.html#typing.List)*[DTObject](#page-9-0)*]*, *segmented=False*, *\*\*kwargs*)

Bases: [object](https://docs.python.org/3/library/functions.html#object)

Detection Annotation: An annotation for object detection

dump(*path*)

Dump DTAnnotation to a file

**Parameters**  $path (str)$  $path (str)$  $path (str)$  – dumped file path

#### dumpd()

Dump DTAnnotation to a dict

**Returns**

a dict contains DTAnnotation information

**Return type** [dict](https://docs.python.org/3/library/stdtypes.html#dict)

static load(*path: [str](https://docs.python.org/3/library/stdtypes.html#str)*)

Load DTAnnotation from a file

#### **Parameters**

path – file path

**Returns**

loaded DTAnnotation object

**Return type** *[DTAnnotation](#page-8-2)*

#### static loadd(*obj: [dict](https://docs.python.org/3/library/stdtypes.html#dict)*)

Load DTAnnotation from a dict

#### **Parameters**

obj – a dict contains DTAnnotation information

#### **Returns**

loaded DTAnnotation object

#### **Return type**

*[DTAnnotation](#page-8-2)*

#### <span id="page-9-1"></span>size\_keys = ('width', 'height', 'depth')

class svkcore.annotation.pascal.DTDataset(*annotations*, *images*, *categories*)

Bases: [object](https://docs.python.org/3/library/functions.html#object)

Detection dataset: A collection of annotations for object detection

#### dump\_coco(*path*)

Save dataset to coco format

path – coco format annotation path **Returns** None

**Parameters**

dump\_pascal(*annotation\_dir*)

Save dataset to pascal format

#### **Parameters**

annotation\_dir – pascal format annotations directory

#### **Returns** None

#### dump\_yolo(*dataset\_dir*)

Save dataset to yolo format

### **Parameters**

dataset\_dir - yolo format dataset directory

**Returns** None

#### static load\_coco(*annotation\_path*, *image\_root*)

Load coco format dataset

#### **Parameters**

- annotation\_path json format annotation file path
- image\_root image root directory

#### **Returns**

DTDataset object

#### static load\_pascal(*annotation\_paths*, *image\_paths*)

Load pascal format dataset

#### **Parameters**

- annotation\_paths a list of pascal format annotation file path
- **image\_paths** a list of image path respect with each annotation file

#### <span id="page-9-0"></span>**Returns**

DTDataset object

<span id="page-10-2"></span>class svkcore.annotation.pascal.DTObject(*name*, *bndbox=None*, *polygon=None*, *mask=None*, *pose='Unspecified'*, *truncated=False*, *difficult=False*)

Bases: [object](https://docs.python.org/3/library/functions.html#object)

Detection object: base object for object detection

box\_keys = ('xmin', 'ymin', 'xmax', 'ymax')

 $dumpd() \rightarrow dict$  $dumpd() \rightarrow dict$ 

Dump DTObject to a dict

**Returns** a dict contains DTObject information

**Return type** [dict](https://docs.python.org/3/library/stdtypes.html#dict)

static loadd(*obj: [dict](https://docs.python.org/3/library/stdtypes.html#dict)*)

Load DTObject from a dict

#### **Parameters**

obj – a dict contains DTObject information

**Returns**

loaded DTObject object

**Return type**

*[DTObject](#page-9-0)*

#### svkcore.annotation.pascal.read\_annotation(*annotation\_path*)

Read object detection annotation of xml format file

#### **Parameters**

**annotation\_path**  $(str)$  $(str)$  $(str)$  – file path of annotation

#### **Returns**

a dict of detection annotation

#### **Return type**

[dict](https://docs.python.org/3/library/stdtypes.html#dict)

svkcore.annotation.pascal.write\_annotation(*annotation\_path*, *annotation*)

Write object detection annotation to a xml format file

**Parameters**

- annotation\_path file path of annotation
- **annotation** a dict of detection annotation

## <span id="page-10-0"></span>**2.2 svkcore.common**

#### <span id="page-10-1"></span>**2.2.1 svkcore.common.common**

This module provides common utility functions for simple vision kit. It includes functions for computing md5 hash, aligning file paths, grouping lists, finding files recursively, collecting examples, and encoding/decoding images using base64.

<span id="page-11-1"></span>svkcore.common.common.align\_paths(*paths0*, *paths1*, *\*args*, *sort=False*, *key\_fn=None*)

Align paths base on its name head This function will delete dis-matched paths with no prompt.

#### **Parameters**

- **paths0** ([list](https://docs.python.org/3/library/stdtypes.html#list)) the first list of file paths
- **paths1**  $(llist)$  $(llist)$  $(llist)$  the second list of file paths
- args the others list of file paths
- sort  $(bool)$  $(bool)$  $(bool)$  sorted output by key
- key\_fn (callable) extract align key function, default is [basename\\_head\(\)](#page-11-0)

#### **Returns**

align paths in list

#### **Return type**

[list](https://docs.python.org/3/library/stdtypes.html#list)

svkcore.common.common.b64decode\_image(*data: [bytes](https://docs.python.org/3/library/stdtypes.html#bytes)*) → Image

Decode bytes data of encoded image to an instance of PIL.Image.Image

#### **Parameters**

data ([bytes](https://docs.python.org/3/library/stdtypes.html#bytes)) – base64 encoded bytes image data

#### **Returns**

An instance of Image.Image represents the decode image

#### **Return type**

PIL.Image.Image

svkcore.common.common.b64encode\_image(*image: Image*, *format: [str](https://docs.python.org/3/library/stdtypes.html#str) = 'JPEG'*) → [bytes](https://docs.python.org/3/library/stdtypes.html#bytes)

Convert PIL.Image.Image object to bytes data use base64 encode

#### **Parameters**

- **image** (PIL. Image. Image) an instance of PIL. Image. Image
- **format**  $(s \text{tr})$  a [str](https://docs.python.org/3/library/stdtypes.html#str)ing represents image encoding format. could be "JPEG" or "PNG"

#### **Returns**

base64 encoded image data

#### **Return type**

[bytes](https://docs.python.org/3/library/stdtypes.html#bytes)

<span id="page-11-0"></span>svkcore.common.common.basename\_head(*path*, *sep='.'*, *align\_left=False*)

Get basename head of a path

#### **Parameters**

- path  $(str)$  $(str)$  $(str)$  a path
- sep  $(str)$  $(str)$  $(str)$  a separator str to split path's basename. Default is ".".
- align\_left ([bool](https://docs.python.org/3/library/functions.html#bool)) split basename with separator from left or not. Default is False. And this function will split basename from right.

#### **Returns**

the head part of basename of path

#### **Return type**

[str](https://docs.python.org/3/library/stdtypes.html#str)

<span id="page-12-0"></span>svkcore.common.common.bsn\_head(*path*, *sep='.'*, *align\_left=False*)

Get basename head of a path

#### **Parameters**

- path  $(str)$  $(str)$  $(str)$  a path
- sep  $(str)$  $(str)$  $(str)$  a separator str to split path's basename. Default is ".".
- align\_left ([bool](https://docs.python.org/3/library/functions.html#bool)) split basename with separator from left or not. Default is False. And this function will split basename from right.

#### **Returns**

the head part of basename of path

#### **Return type**

[str](https://docs.python.org/3/library/stdtypes.html#str)

svkcore.common.common.collect\_examples(*directory*, *suffixes\_list*, *ignore\_case=False*, *sort=False*, *key\_fn=None*)

Collect examples from one directory base on given suffixes list

#### **Parameters**

- directory  $(str)$  $(str)$  $(str)$  Root directory of examples
- suffixes\_[list](https://docs.python.org/3/library/stdtypes.html#list)  $(list) A$  list of suffix list for example's each part
- **ignore\_case**  $(boo1)$  ignore case when match file name suffix. Default is False.
- sort  $(bool)$  $(bool)$  $(bool)$  sort the result list by key. Default is False.
- key\_fn (callable) a function use to extract align key, default is [basename\\_head\(\)](#page-11-0)

#### **Returns**

all matched file paths list

#### **Return type**

[list](https://docs.python.org/3/library/stdtypes.html#list)

#### svkcore.common.common.collect\_pascal\_data(*directory*)

Collect pascal format dataset

#### **Parameters**

directory  $(str)$  $(str)$  $(str)$  – the root directory of a pascal dataset

#### **Returns**

two list of images and annotations of the the pascal dataset

#### **Return type**

[list](https://docs.python.org/3/library/stdtypes.html#list)

svkcore.common.common.find\_file\_recursive(*directory*, *suffixes*, *ignore\_case=False*)

Find all files with provided suffixes

#### **Parameters**

- directory  $(str)$  $(str)$  $(str)$  the target directory
- suffixes (Union [\[str,](https://docs.python.org/3/library/stdtypes.html#str)  $list$ ]) a suffix or a list of suffixes of file to be find
- **ignore\_case** ([bool](https://docs.python.org/3/library/functions.html#bool)) match file suffix in case ignore mode

#### **Returns**

a list which returns the path to the file which meets the postfix

#### <span id="page-13-0"></span>**Return type**

[list](https://docs.python.org/3/library/stdtypes.html#list)

svkcore.common.common.find\_files(*directory*, *suffixes*, *ignore\_case=False*)

Find all files with provided suffixes

#### **Parameters**

- directory  $(str)$  $(str)$  $(str)$  the target directory
- suffixes (Union [\[str,](https://docs.python.org/3/library/stdtypes.html#str) [list\]](https://docs.python.org/3/library/stdtypes.html#list)) a suffix or a list of suffixes of file to be find
- **ignore\_case** ([bool](https://docs.python.org/3/library/functions.html#bool)) match file suffix in case ignore mode

#### **Returns**

a list which returns the path to the file which meets the postfix

#### **Return type**

[list](https://docs.python.org/3/library/stdtypes.html#list)

#### svkcore.common.common.get\_default\_font(*size: [int](https://docs.python.org/3/library/functions.html#int) = 24*) → ImageFont

Get a default PIL.ImageFont.ImageFont instance for show label name on image which could deal with both English and Chinese

#### **Parameters**

size  $(int)$  $(int)$  $(int)$  – font size

**Returns**

a font object

#### **Return type**

PIL.ImageFont.ImageFont

#### svkcore.common.common.group(*lst*, *key*, *value=None*) → [Dict](https://docs.python.org/3/library/typing.html#typing.Dict)[\[object,](https://docs.python.org/3/library/functions.html#object) [list\]](https://docs.python.org/3/library/stdtypes.html#list)

Group list by key and return a dict. Each value of the result dict is a list. And each list contains all values with same key.

#### **Parameters**

- **lst**  $(list)$  $(list)$  $(list)$  a list of objects to be group
- key (Union [\[list,](https://docs.python.org/3/library/stdtypes.html#list) callable]) a list of key objects or a callable function map each item in lst to its key
- value (Union [\[list,](https://docs.python.org/3/library/stdtypes.html#list) callable]) a list of value objects or a callable function map each item in lst to its value. Default is *None* and group will use *lst* as *value*.

#### **Returns**

grouped result

#### **Return type**

Dict[\[object,](https://docs.python.org/3/library/functions.html#object) [list\]](https://docs.python.org/3/library/stdtypes.html#list)

svkcore.common.common.group\_map(*\_group: [dict](https://docs.python.org/3/library/stdtypes.html#dict)*, *func: [Callable](https://docs.python.org/3/library/typing.html#typing.Callable)*, *with\_key: [bool](https://docs.python.org/3/library/functions.html#bool) = False*)

Do map on a group result

#### **Parameters**

- $\texttt{\_group(Dict[object, list]) a result dict of group}$  $\texttt{\_group(Dict[object, list]) a result dict of group}$  $\texttt{\_group(Dict[object, list]) a result dict of group}$  $\texttt{\_group(Dict[object, list]) a result dict of group}$  $\texttt{\_group(Dict[object, list]) a result dict of group}$
- **func** (Callable) a function used to process value or key and value
- with\_key ([bool](https://docs.python.org/3/library/functions.html#bool)) func process with key and value or only value. Default is *False*, only process value.

map result dict

#### <span id="page-14-1"></span>**Return type**

[dict](https://docs.python.org/3/library/stdtypes.html#dict)

svkcore.common.common.ifind\_file\_recursive(*directory*, *suffixes*, *ignore\_case=False*)

Find all files with provided suffixes

#### **Parameters**

- directory  $(str)$  $(str)$  $(str)$  the target directory
- suffixes (Union [\[str,](https://docs.python.org/3/library/stdtypes.html#str)  $list$ ]) a suffix or a list of suffixes of file to be find
- ignore\_case ([bool](https://docs.python.org/3/library/functions.html#bool)) match file suffix in case ignore mode

#### **Returns**

a generator which returns the path to the file which meets the postfix

#### **Return type**

a generator

svkcore.common.common.image\_md5(*image: Image*) → [str](https://docs.python.org/3/library/stdtypes.html#str)

Compute a image md5 value

#### **Parameters**

**image** (PIL. Image. Image) – pillow image object to be hashed by md5

#### **Returns**

md5 hash string

**Return type**

#### [str](https://docs.python.org/3/library/stdtypes.html#str)

svkcore.common.common.str\_md5(*\_bytes: [bytes](https://docs.python.org/3/library/stdtypes.html#bytes)*) → [str](https://docs.python.org/3/library/stdtypes.html#str)

Compute string md5 value

#### **Parameters**

 $\frac{b}{b}$  = [bytes](https://docs.python.org/3/library/stdtypes.html#bytes) (*bytes*) – data in bytes format to be hashed by md5

#### **Returns**

md5 hash string

#### **Return type**

[str](https://docs.python.org/3/library/stdtypes.html#str)

#### <span id="page-14-0"></span>**2.2.2 svkcore.common.fileio**

This module provides functions for file input/output operations, including copying files, loading and saving json, pickle, csv files, and reading and writing images using OpenCV.

svkcore.common.fileio.copy\_files(*paths*, *dst\_dir*, *src\_dir=None*)

Copy files in list paths from src\_dir to dst\_dir

**Parameters**

- **paths**  $(list)$  $(list)$  $(list)$  a list of paths
- dst\_dir  $(str)$  $(str)$  $(str)$  destination directory
- $src\_dir$  ( $str$ ) root directory of all paths

#### <span id="page-15-0"></span>svkcore.common.fileio.cv2imread(*path*)

Read image from file path using OpenCV

#### **Parameters**

 $path (str) - image file path$  $path (str) - image file path$  $path (str) - image file path$ 

#### **Returns**

loaded image as numpy array

#### **Return type**

numpy.ndarray

#### svkcore.common.fileio.cv2imwrite(*path*, *img*)

This function is a compatible version of *cv2.imwrite*. It writes an image to the specified file path in .jpg format.

#### **Parameters**

- path  $(str)$  $(str)$  $(str)$  output image file path
- img  $(numpy.ndarray)$  output image data

#### svkcore.common.fileio.load\_csv(*path*, *\**, *with\_header=True*, *encoding=None*)

This function is used to load csv format file. It reads the csv file from the given path and returns the rows as a list of lists. If with\_header is True, the first row is considered as the header and returned separately. If encoding is provided, it is used to decode the csv file.

#### **Parameters**

- path  $(str)$  $(str)$  $(str)$  csv file path
- with\_header ([bool](https://docs.python.org/3/library/functions.html#bool)) return result with data header
- encoding  $(str)$  $(str)$  $(str)$  csv file encoding like ut f-8, etc.

#### **Returns**

#### **Return type**

[list](https://docs.python.org/3/library/stdtypes.html#list)

svkcore.common.fileio.load\_json(*path*, *\**, *encoding=None*, *\*\*kwargs*)

Load json format file

#### **Parameters**

- path  $(str)$  $(str)$  $(str)$  json file path
- encoding  $(str)$  $(str)$  $(str)$  json file encoding like ut f-8, etc.
- kwargs other options for *json.load*

#### **Returns**

loaded json object

#### **Type**

[object](https://docs.python.org/3/library/functions.html#object)

#### svkcore.common.fileio.load\_pickle(*path*)

Load object from pickle format

#### **Parameters**

 $path (str)$  $path (str)$  $path (str)$  – pickle file path

#### **Returns**

loaded object

#### <span id="page-16-1"></span>**Return type**

[object](https://docs.python.org/3/library/functions.html#object)

#### svkcore.common.fileio.save\_csv(*rows*, *path*, *\**, *header=None*, *encoding=None*)

This function is used to save data into csv format file. If header is provided, header will place at the first row of the output csv file. If encoding is provided, it is used to decode the csv file.

#### **Parameters**

- rows  $(list)$  $(list)$  $(list)$  a list of data row
- path  $(str)$  $(str)$  $(str)$  csv file path
- header  $(list)$  $(list)$  $(list)$  data header
- encoding  $(str)$  $(str)$  $(str)$  csv file encoding like utf-8, etc.

svkcore.common.fileio.save\_json(*obj*, *path*, *indent=2*, *ensure\_ascii=False*, *\*args*, *\*\*kwargs*)

Save object as json format

#### **Parameters**

- **obj**  $(object)$  $(object)$  $(object)$  object to be saved as json format
- path  $(str)$  $(str)$  $(str)$  json file path
- indent  $(int)$  $(int)$  $(int)$  number of spaces for indentation
- ensure\_ascii  $(bool)$  $(bool)$  $(bool)$  whether to ensure ascii encoding
- args other options for *json.dump*
- kwargs other options for *json.dump*

#### svkcore.common.fileio.save\_pickle(*obj*, *path*)

Save object as pickle format

#### **Parameters**

- **obj**  $(object)$  $(object)$  $(object)$  object to be saved as pickle format
- path  $(str)$  $(str)$  $(str)$  pickle file path

#### <span id="page-16-0"></span>**2.2.3 svkcore.common.np\_ops**

Some common numpy operations

svkcore.common.np\_ops.circle\_kernel(*diameter*, *dtype=<class 'numpy.int32'>*)

Create circle kernel

#### **Parameters**

- diameter  $(int)$  $(int)$  $(int)$  diameter of the circle
- dtype (numpy.dtype, optional) data type of the kernel

#### **Returns**

circle kernel

#### **Return type**

numpy.ndarray

<span id="page-17-0"></span>svkcore.common.np\_ops.ellipse\_kernel(*ksize*, *dtype=<class 'numpy.int32'>*)

Create ellipse kernel

#### **Parameters**

- ksize  $(tuple)$  $(tuple)$  $(tuple)$  kernel size, a tuple of (height, width)
- dtype (numpy.dtype, optional) data type of kernel

#### **Returns**

ellipse kernel

### **Return type**

numpy.ndarray

svkcore.common.np\_ops.generate\_grid(*panel\_size*, *grid\_size=None*, *grid\_num=None*, *overlap\_size=None*, *overlap\_ratio=None*, *allow\_cross\_boundary=False*)

Generate grid for crop image patches

#### **Parameters**

- **panel\_size** (*[bool](https://docs.python.org/3/library/functions.html#bool)*) a tuple of image size (height, width)
- grid\_size a tuple of grid size (grid\_height, grid\_width)
- grid\_num a tuple of grid num (grid\_rows, grid\_column)
- **overlap\_size** a tuple of overlap size
- **overlap\_ratio** a tuple of grid overlap ratio
- allow\_cross\_boundary allow the last row or column position cross panel or not

#### **Returns**

grids [rows, columns, 4], each grid consists (ymin, xmin, ymax, xmax)

#### **Return type**

np.ndarray

#### svkcore.common.np\_ops.ndarray\_index(*shape*)

Create np.ndarray index

#### **Parameters**

shape (Union [\[list,](https://docs.python.org/3/library/stdtypes.html#list) [tuple\]](https://docs.python.org/3/library/stdtypes.html#tuple)) – index array shape

#### **Returns**

np.ndarray index

#### **Return type**

np.ndarray

svkcore.common.np\_ops.nms\_mask(*seg*, *ksize=3*, *dtype=None*)

Non-maximum suppression mask for segmentation

#### **Parameters**

- seg  $(np.ndarray)$  segmentation result, probability map between  $[0.0, 1.0]$
- ksize  $(int)$  $(int)$  $(int)$  kernel size for max pooling
- dtype (np.dtype) data type of output mask

#### **Returns**

non-maximum suppression mask

#### <span id="page-18-0"></span>**Return type**

np.ndarray

svkcore.common.np\_ops.points\_distance(*points0*, *points1*, *weights=(1.0, 1.0)*)

Calculate distances between two point array

#### **Parameters**

- points0 (np.ndarray) a numpy array of shape  $(n, 2)$  representing the first set of points
- **points1** (np.ndarray) a numpy array of shape (m, 2) representing the second set of points
- weights  $(tuple) a tuple of two floats representing the weights for the distance calculation$  $(tuple) a tuple of two floats representing the weights for the distance calculation$  $(tuple) a tuple of two floats representing the weights for the distance calculation$ along the vertical and horizontal axes

#### **Returns**

a numpy array of shape (n, m) representing the distances between each pair of points from points0 and points1

#### **Return type**

np.ndarray

svkcore.common.np\_ops.seg2line(*seg*, *fb\_threshold=0.5*, *smooth\_width=3*, *partition\_width=20*, *partition\_height=30*)

Find all valid lines for segmentation

#### **Parameters**

- seg (np.ndarray) point object segmentation result, probability map between [0.0, 1.0]
- fb\_threshold  $(fload)$  foreground vs background threshold
- smooth\_width  $(fload)$  bin width for line x-coordinate smooth
- partition\_width  $(fload)$  line will split when x-coordinate interval greater than partition\_width
- partition\_height  $(fload)$  line will split when y-coordinate interval greater than partition\_height

#### **Returns**

a list of lines

#### **Return type**

[list](https://docs.python.org/3/library/stdtypes.html#list)

svkcore.common.np\_ops.seg2point(*seg*, *max\_diameter: [int](https://docs.python.org/3/library/functions.html#int)*, *min\_distance*, *fb\_threshold: [float](https://docs.python.org/3/library/functions.html#float) = 0.5*,  $min\_fore\_count: int = 1, max\_fore\_count: int = -1, avg\_fore\_score: float =$  $min\_fore\_count: int = 1, max\_fore\_count: int = -1, avg\_fore\_score: float =$  $min\_fore\_count: int = 1, max\_fore\_count: int = -1, avg\_fore\_score: float =$  $min\_fore\_count: int = 1, max\_fore\_count: int = -1, avg\_fore\_score: float =$  $min\_fore\_count: int = 1, max\_fore\_count: int = -1, avg\_fore\_score: float =$ *0.55*, *distance\_weights=(1.0, 1.0)*)

Find all valid points from segmentation

#### **Parameters**

- seg (np.ndarray) point object segmentation result, probability map between [0.0, 1.0]
- $max\_diameter (int) max\_radius$  $max\_diameter (int) max\_radius$  $max\_diameter (int) max\_radius$  for a point
- $min\_distance$  ([float](https://docs.python.org/3/library/functions.html#float)) min distance between two point center
- fb\_threshold  $(fload)$  foreground vs background threshold
- $min\_fore\_count$  ([int](https://docs.python.org/3/library/functions.html#int)) The minimum count of foreground pixel
- $max_f$ ore\_count  $(int)$  $(int)$  $(int)$  The maximum count of foreground pixel
- <span id="page-19-3"></span>•  $avg\_fore\_score$  ( $float$ ) – The minimum average fore score of foreground
- distance\_weights ([tuple](https://docs.python.org/3/library/stdtypes.html#tuple)) distance value's weights of vertical and horizontal

A list of point

**Return type** np.ndarray

## <span id="page-19-0"></span>**2.3 svkcore.shapes**

#### <span id="page-19-2"></span>**2.3.1 svkcore.shapes.shapes**

Common shapes for object detection

<span id="page-19-1"></span>class svkcore.shapes.shapes.Box(*obj*, *dtype=None*)

Bases: [Shape](#page-23-1)

Box of 2d. Record top\_left and bottom\_right corner position of box.

#### area()

Calculate box area

**Returns** box area

**Return type** np.float

#### bsize()

Size of box

#### **Returns**

box size in format np.array([width, height])

### **Return type**

np.ndarray

#### center()

Center point of a box

#### **Returns**

center point

#### **Return type**

*[Point](#page-22-0)*

#### classmethod from\_cxywh(*cxywh*)

Create box from format [min-x, min-y, max-x, max-y]

#### **Returns**

converted box in format [min-x, min-y, max-x, max-y]

#### **Return type**

*[Box](#page-19-1)*

#### <span id="page-20-1"></span>scale(*scale*)

Scale box

**Parameters**

scale – scale factor

#### **Returns**

a scaled box

#### **Return type**

*[Box](#page-19-1)*

#### to\_cxywh()

Convert box format to [center-x, center-y, width, height]

#### **Returns**

converted box in format [center-x, center-y, width, height]

#### **Return type**

np.ndarray

#### to\_mask(*size=None*)

Convert box to mask

**Parameters** size –

#### **Returns**

#### to\_polygon()

Convert box to polygon from top\_left and across top\_right, bot\_right and end to bot\_left

#### **Returns**

the converted polygon

#### **Return type**

*[Polygon](#page-22-1)*

#### <span id="page-20-0"></span>class svkcore.shapes.shapes.Boxes(*obj*, *dtype=None*)

Bases: [Shape](#page-23-1)

Collection of Box

#### areas()

Calculate boxes areas

#### **Returns**

boxes areas

#### **Return type**

np.ndarray

#### bsize()

Sizes of boxes

#### **Returns**

boxes sizes in format np.array( $[[width, height], ...)$ )

#### **Return type**

np.ndarray

#### <span id="page-21-1"></span>center()

Center points of a boxes

#### **Returns**

center points

#### **Return type**

*[Points](#page-22-2)*

#### classmethod from\_cxywh(*cxywh*)

Create box from format [min-x, min-y, max-x, max-y]

#### **Returns**

converted box in format [min-x, min-y, max-x, max-y]

#### **Return type**

*[Boxes](#page-20-0)*

#### scale(*scale*)

Scale boxes

**Parameters** scale – scale factor

#### **Returns**

a scaled boxes

#### **Return type**

*[Boxes](#page-20-0)*

#### to\_cxywh()

Convert box format to [center-x, center-y, width, height]

#### **Returns**

converted boxes in format [center-x, center-y, width, height]

#### **Return type**

np.ndarray

#### class svkcore.shapes.shapes.Line(*obj*, *dtype=None*)

Bases: [Points](#page-22-2)

Line of 2d

#### length()

Calculate the length of a continuous line

#### **Returns**

the line length

**Return type** np.float

#### <span id="page-21-0"></span>class svkcore.shapes.shapes.Mask(*obj*, *dtype=None*)

Bases: [Shape](#page-23-1)

Mask of 2d

area()

Calculate mask area

#### **Returns**

mask area

#### **Return type**

np.float

#### <span id="page-22-3"></span>bounding\_box()

Get the minimum bounding box of this mask

#### **Returns**

then minimum bounding box of this mask

#### **Return type**

*[Box](#page-19-1)*

#### swap()

Swap mask shape coordinate order from x-y to y-x

**Returns**

swapped this mask

**Return type** *[Mask](#page-21-0)*

#### <span id="page-22-0"></span>class svkcore.shapes.shapes.Point(*obj*, *dtype=None*)

Bases: [Shape](#page-23-1)

Point of 2d

#### <span id="page-22-2"></span>class svkcore.shapes.shapes.Points(*obj*, *dtype=None*)

Bases: [Point](#page-22-0)

Collection of Points

#### bounding\_box()

Get the minimum bounding box a collection of points

**Returns**

bounding box

#### **Return type**

*[Box](#page-19-1)*

#### <span id="page-22-1"></span>class svkcore.shapes.shapes.Polygon(*obj*, *dtype=None*)

Bases: [Shape](#page-23-1)

Polygon of 2d

#### area()

Calculate polygon area use mask area calculate

#### **Returns**

polygon area

**Return type** np.float

#### bounding\_box()

Get the minimum bounding box of this polygon

#### **Returns**

bounding box

#### **Return type**

*[Box](#page-19-1)*

#### <span id="page-23-3"></span>to\_mask(*size=None*)

Convert polygon to mask

#### **Parameters**

size – the final mask size. Default is None means use the minimum size that can overlap this mask

#### **Returns**

converted mask from polygon

### **Return type**

np.ndarray

<span id="page-23-1"></span>class svkcore.shapes.shapes.Shape(*obj*, *dtype=None*)

#### Bases: [object](https://docs.python.org/3/library/functions.html#object)

Base class for object detection shapes. Wrap a numpy.array object and add specified operations for each type shape.

#### numpy()

Get numpy data

**Returns** shape data

**Return type** np.ndarray

#### $order =  $0$$

swap()

Swap this shape coordinate order from x-y to y-x

**Returns** swapped this shape

**Return type**

*[Shape](#page-23-1)*

## <span id="page-23-0"></span>**2.4 svkcore.visualize**

## <span id="page-23-2"></span>**2.4.1 svkcore.visualize.visualize**

svkcore.visualize.visualize.cv2image2pil(*cv2\_image: ndarray*) → Image

Convert openCV format image to PIL.Image.Image

#### **Parameters**

cv2\_image – openCV format image instance

#### **Returns**

converted Image.Image instance

svkcore.visualize.visualize.draw\_annotation(*image*, *annotation*, *name2cls*, *color\_table=None*,

*add\_unknown\_name=False*)

Draw DTAnnotation to an image

#### **Parameters**

• image (PIL. Image. Image) – A PIL. Image. Image object

- <span id="page-24-0"></span>• annotation ([DTAnnotation](#page-8-2)) – An instance of DTAnnotation
- name2cls  $(dict)$  $(dict)$  $(dict)$  a dict of name to its class id number
- $color\_table$  ([list](https://docs.python.org/3/library/stdtypes.html#list)) each class colors
- add\_unknown\_name  $(bool)$  $(bool)$  $(bool)$  whether add a new name to name2cls, default is False

drew image

#### **Return type**

PIL.Image.Image

svkcore.visualize.visualize.draw\_boxes(*image*, *boxes*, *color='red'*, *width=0*, *fullfill=False*) Draw boxes on image

## **Parameters**

- image A PIL. Image object
- boxes a list of boxes
- color boxes color
- width line width
- $full$   $fill$  full fill boxes or not

#### **Returns**

drew image

svkcore.visualize.visualize.draw\_boxes\_texts(*image*, *boxes*, *texts*, *width=1*, *color='red'*)

Draw boxes and its text information on image

#### **Parameters**

- **image** A PIL. Image object
- boxes  $-$  A list of box
- texts A list of text
- width Line width, determines thickness of box and font size of text
- **color** Color of boxes and texts

#### **Returns**

drew image

svkcore.visualize.visualize.draw\_detection\_result(*image*, *boxes*, *classes*, *display\_strings*, *color\_nums=100*, *scale=-1.0*)

Draw detection result

#### **Parameters**

- image A PIL. Image object
- boxes  $-$  A list of box
- classes A list of detection class index
- display\_strings A list of display string
- color\_nums The max number of different colors
- scale visualize box and text scale. Default -1.0 means auto adjust scale by input image

drew image

<span id="page-25-0"></span>svkcore.visualize.visualize.draw\_lines(*image*, *lines*, *color='red'*, *width=0*)

Draw boxes on lines

#### **Parameters**

- image A PIL. Image object
- lines a list of lines
- color lines color
- width line width

#### **Returns**

drew image

svkcore.visualize.visualize.draw\_masks(*image*, *masks*, *color='red'*, *alpha=0.5*)

Draw masks on image

#### **Parameters**

- image A PIL. Image object
- masks a list of masks
- color mask color
- alpha transport alpha

#### **Returns**

drew image

svkcore.visualize.visualize.draw\_points(*image*, *points*, *color='red'*, *scale=3*, *shape='.'*)

Draw boxes on points

#### **Parameters**

- image A PIL. Image object
- points a list of points
- color points color
- scale points scale
- shape visualize shape, 't' for triangle else for circle

#### **Returns**

drew image

svkcore.visualize.visualize.draw\_polygons(*image*, *polygons*, *color='red'*, *width=0*, *fullfill=False*) Draw polygons on image

#### **Parameters**

- image A PIL. Image object
- **polygons** a list of polygons
- color mask color
- width line width
- **fullfill** full fill polygon or not

drew image

```
svkcore.visualize.visualize.draw_texts(image, xys, texts, color='red', back_color=None, font_size=12,
                                               position='topleft', offset=(0, 0), margin=(0, 0, 0, 0))
```
Draw texts on image

**Parameters**

- image A PIL. Image object
- $xyz A$  list of corner's coordinate where text align
- texts A list of texts
- color Text color
- back color  $-$
- font\_size Font size
- **position** text align position, enum string like: topleft/topright/bottomleft/bottomright/manu
- **offset** A tuple vector of offset for 'manu' position
- margin A tuple (left, top, right, bottom) denotes the margins to back boarder

#### **Returns**

drew image

#### svkcore.visualize.visualize.generate\_colors(*num*)

Generate colors for drawing bounding boxes

```
svkcore.visualize.visualize.images_gallery(Tuple[Image] | List[Image], n_cols: int = 6,
                                                  n_rows: int | None = None, cell_size: Tuple[int] | List[int] =
                                                  (224, 224), pad: int = 16, align: int = 0, back_color:
```
*[Tuple\[](https://docs.python.org/3/library/typing.html#typing.Tuple)[int\]](https://docs.python.org/3/library/functions.html#int) | [List](https://docs.python.org/3/library/typing.html#typing.List)[\[int\]](https://docs.python.org/3/library/functions.html#int) | [str](https://docs.python.org/3/library/stdtypes.html#str) = 'black'*, *same\_scale: [bool](https://docs.python.org/3/library/functions.html#bool) =*  $False$ )  $\rightarrow$  Image

Paste a list of images into one panel for better visualize

#### **Parameters**

- **image\_list** A list of Image.Image instance.
- n\_cols Max number of images to show in each row. If the number of image\_list is less than n\_cols, n\_cols will be set as the number of image\_list. Default value is 6.
- **n\_rows** Number of rows to show images. If **n\_cols** is set, **n\_rows** will be automatically calculated by

$$
ceil(\frac{N}{n\_cols})
$$

Otherwise n\_cols will be automatically calculated. Default value is None.

- cell\_size The size of cell where each image is placed in.
- **pad** The pad width/height between two cells.
- align The align mode. Set  $0$ (center), 1(left/up), 2(right/bottom) to choose align mode in each cell.
- back\_color Background color.

<span id="page-27-0"></span>• same\_scale – A boolean value indicates whether to use a same scale factor to resize all images in image\_list. Set it to be True if you want to visualize the sizes of different images.

#### **Returns**

Pasted Image.Image instance.

#### svkcore.visualize.visualize.pil2cv2image(*image: Image*) → ndarray

Convert PIL.Image.Image to openCV format image

#### **Parameters**

image – an instance of PIL.Image.Image

#### **Returns**

converted openCV format image

## **CHAPTER**

## **THREE**

## **CHANGE LOGS**

## <span id="page-28-1"></span><span id="page-28-0"></span>**3.1 2023/03/10**

- add new feature to image\_gallery: resize all image by same scale
- add setup.py to install package
- add docs

## **CHAPTER**

## **FOUR**

## **INDICES AND TABLES**

- <span id="page-30-0"></span>• genindex
- modindex
- search

## **PYTHON MODULE INDEX**

<span id="page-32-0"></span>s

svkcore.annotation.pascal, [5](#page-8-3) svkcore.common.common, [7](#page-10-1) svkcore.common.fileio, [11](#page-14-0) svkcore.common.np\_ops, [13](#page-16-0) svkcore.shapes.shapes, [16](#page-19-2) svkcore.visualize.visualize, [20](#page-23-2)

## **INDEX**

## <span id="page-34-0"></span>A

align\_paths() (*in module svkcore.common.common*), [7](#page-10-2) area() (*svkcore.shapes.shapes.Box method*), [16](#page-19-3) area() (*svkcore.shapes.shapes.Mask method*), [18](#page-21-1) area() (*svkcore.shapes.shapes.Polygon method*), [19](#page-22-3) areas() (*svkcore.shapes.shapes.Boxes method*), [17](#page-20-1)

## B

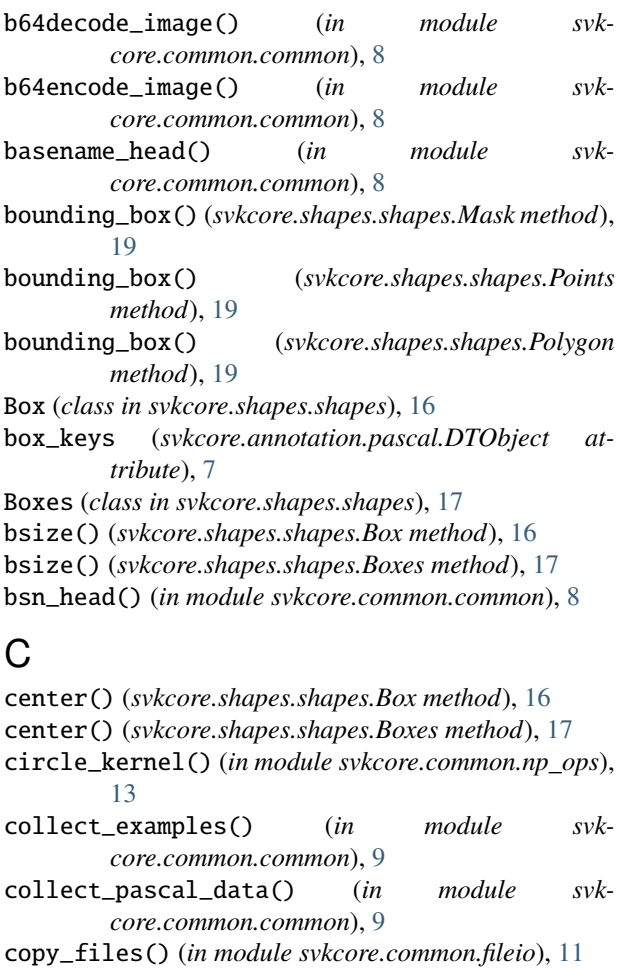

cv2image2pil() (*in module svkcore.visualize.visualize*), [20](#page-23-3) cv2imread() (*in module svkcore.common.fileio*), [11](#page-14-1)

cv2imwrite() (*in module svkcore.common.fileio*), [12](#page-15-0)

## D

- draw\_annotation() (*in module svkcore.visualize.visualize*), [20](#page-23-3) draw\_boxes() (*in module svkcore.visualize.visualize*), [21](#page-24-0) draw\_boxes\_texts() (*in module svkcore.visualize.visualize*), [21](#page-24-0)
- draw\_detection\_result() (*in module svkcore.visualize.visualize*), [21](#page-24-0)
- draw\_lines() (*in module svkcore.visualize.visualize*), [22](#page-25-0)
- draw\_masks() (*in module svkcore.visualize.visualize*), [22](#page-25-0)
- draw\_points() (*in module svkcore.visualize.visualize*), [22](#page-25-0)
- draw\_polygons() (*in module svkcore.visualize.visualize*), [22](#page-25-0)
- draw\_texts() (*in module svkcore.visualize.visualize*), [23](#page-26-0)
- DTAnnotation (*class in svkcore.annotation.pascal*), [5](#page-8-4)
- DTDataset (*class in svkcore.annotation.pascal*), [6](#page-9-1)
- DTObject (*class in svkcore.annotation.pascal*), [6](#page-9-1)
- dump() (*svkcore.annotation.pascal.DTAnnotation method*), [5](#page-8-4)
- dump\_coco() (*svkcore.annotation.pascal.DTDataset method*), [6](#page-9-1)
- dump\_pascal() (*svkcore.annotation.pascal.DTDataset method*), [6](#page-9-1)
- dump\_yolo() (*svkcore.annotation.pascal.DTDataset method*), [6](#page-9-1)
- dumpd() (*svkcore.annotation.pascal.DTAnnotation method*), [5](#page-8-4)
- dumpd() (*svkcore.annotation.pascal.DTObject method*), [7](#page-10-2)

## E

ellipse\_kernel() (*in module svkcore.common.np\_ops*), [13](#page-16-1)

F

find\_file\_recursive() (*in module svkcore.common.common*), [9](#page-12-0)

- find\_files() (*in module svkcore.common.common*), [10](#page-13-0) nms\_mask() (*in module svkcore.common.np\_ops*), [14](#page-17-0) from\_cxywh() (*svkcore.shapes.shapes.Box class method*), [16](#page-19-3)
- from\_cxywh() (*svkcore.shapes.shapes.Boxes class method*), [18](#page-21-1)

## G

generate\_colors() (*in module svkcore.visualize.visualize*), [23](#page-26-0) generate\_grid() (*in module svkcore.common.np\_ops*), [14](#page-17-0)

get\_default\_font() (*in module svkcore.common.common*), [10](#page-13-0)

group() (*in module svkcore.common.common*), [10](#page-13-0)

group\_map() (*in module svkcore.common.common*), [10](#page-13-0)

## I

ifind\_file\_recursive() (*in module svkcore.common.common*), [11](#page-14-1)

image\_md5() (*in module svkcore.common.common*), [11](#page-14-1) images\_gallery() (*in module svkcore.visualize.visualize*), [23](#page-26-0)

## L

- length() (*svkcore.shapes.shapes.Line method*), [18](#page-21-1) Line (*class in svkcore.shapes.shapes*), [18](#page-21-1) load() (*svkcore.annotation.pascal.DTAnnotation static method*), [5](#page-8-4) load\_coco() (*svkcore.annotation.pascal.DTDataset static method*), [6](#page-9-1) load\_csv() (*in module svkcore.common.fileio*), [12](#page-15-0) load\_json() (*in module svkcore.common.fileio*), [12](#page-15-0) load\_pascal() (*svkcore.annotation.pascal.DTDataset static method*), [6](#page-9-1) load\_pickle() (*in module svkcore.common.fileio*), [12](#page-15-0) loadd() (*svkcore.annotation.pascal.DTAnnotation static method*), [5](#page-8-4)
- loadd() (*svkcore.annotation.pascal.DTObject static method*), [7](#page-10-2)

## M

Mask (*class in svkcore.shapes.shapes*), [18](#page-21-1) module svkcore.annotation.pascal, [5](#page-8-4) svkcore.common.common, [7](#page-10-2) svkcore.common.fileio, [11](#page-14-1) svkcore.common.np\_ops, [13](#page-16-1) svkcore.shapes.shapes, [16](#page-19-3) svkcore.visualize.visualize, [20](#page-23-3)

## N

ndarray\_index() (*in module svkcore.common.np\_ops*), [14](#page-17-0)

numpy() (*svkcore.shapes.shapes.Shape method*), [20](#page-23-3)

## $\Omega$

order (*svkcore.shapes.shapes.Shape attribute*), [20](#page-23-3)

## P

pil2cv2image() (*in module svkcore.visualize.visualize*), [24](#page-27-0) Point (*class in svkcore.shapes.shapes*), [19](#page-22-3) Points (*class in svkcore.shapes.shapes*), [19](#page-22-3) points\_distance() (*in module svkcore.common.np\_ops*), [15](#page-18-0) Polygon (*class in svkcore.shapes.shapes*), [19](#page-22-3)

## R

read\_annotation() (*in module svkcore.annotation.pascal*), [7](#page-10-2)

## S

save\_csv() (*in module svkcore.common.fileio*), [13](#page-16-1) save\_json() (*in module svkcore.common.fileio*), [13](#page-16-1) save\_pickle() (*in module svkcore.common.fileio*), [13](#page-16-1) scale() (*svkcore.shapes.shapes.Box method*), [16](#page-19-3) scale() (*svkcore.shapes.shapes.Boxes method*), [18](#page-21-1) seg2line() (*in module svkcore.common.np\_ops*), [15](#page-18-0) seg2point() (*in module svkcore.common.np\_ops*), [15](#page-18-0) Shape (*class in svkcore.shapes.shapes*), [20](#page-23-3) size\_keys (*svkcore.annotation.pascal.DTAnnotation attribute*), [6](#page-9-1) str\_md5() (*in module svkcore.common.common*), [11](#page-14-1) svkcore.annotation.pascal module, [5](#page-8-4) svkcore.common.common module, [7](#page-10-2) svkcore.common.fileio module, [11](#page-14-1) svkcore.common.np\_ops module, [13](#page-16-1) svkcore.shapes.shapes module, [16](#page-19-3) svkcore.visualize.visualize module, [20](#page-23-3) swap() (*svkcore.shapes.shapes.Mask method*), [19](#page-22-3) swap() (*svkcore.shapes.shapes.Shape method*), [20](#page-23-3)

## T

to\_cxywh() (*svkcore.shapes.shapes.Box method*), [17](#page-20-1) to\_cxywh() (*svkcore.shapes.shapes.Boxes method*), [18](#page-21-1) to\_mask() (*svkcore.shapes.shapes.Box method*), [17](#page-20-1) to\_mask() (*svkcore.shapes.shapes.Polygon method*), [19](#page-22-3) to\_polygon() (*svkcore.shapes.shapes.Box method*), [17](#page-20-1)

## W

write\_annotation() (*in module svkcore.annotation.pascal*), [7](#page-10-2)